## **ü Etude de fonction**

 $f(x) = \frac{(x + 2)^2}{2x + 7}$ 

1. Domaine de définition

Dom f = 
$$
\mathbb{R} \setminus \{-\frac{7}{2}\}
$$
  
\nx |  $-\frac{7}{2}$  -2  
\n $\frac{(x+2)^2}{2x+7}$  | - | + 0 +

2. Limites et asymptotes

$$
\lim_{x \to -\frac{7}{2}} f(x) = -\infty
$$
\n
$$
\lim_{x \to -\frac{7}{2}} f(x) = \infty
$$
\n
$$
AV = x = -\frac{7}{2}
$$
\n
$$
\lim_{x \to \infty} f(x) = \infty
$$
\n
$$
AO = y = \frac{x}{2} + \frac{1}{4} \text{ à droite}
$$
\n
$$
\lim_{x \to -\infty} f(x) = -\infty
$$
\n
$$
AO = y = \frac{x}{2} + \frac{1}{4} \text{ à gauche}
$$
\n
$$
3. Etude de f'
$$
\n
$$
f'(x) = \frac{2(x^2 + 7x + 10)}{(2x + 7)^2}
$$
\n
$$
x \qquad | \qquad -5 \qquad -\frac{7}{2} \qquad -2
$$
\n
$$
\frac{2(x^2 + 7x + 10)}{(2x + 7)^2} \qquad | \qquad + \qquad 0 \qquad - \qquad | \qquad - \qquad 0 \qquad +
$$
\n
$$
Max = (-5, -3)
$$
\n
$$
Min = (-2, 0)
$$
\n
$$
4. Etude de f''
$$
\n
$$
f''(x) = \frac{18}{(2x + 7)^3}
$$
\n
$$
x \qquad | \qquad -\frac{7}{2}
$$

$$
\frac{18}{(2x+7)^3} \qquad \vert \qquad - \qquad \vert \qquad +
$$

5. Graphe de f

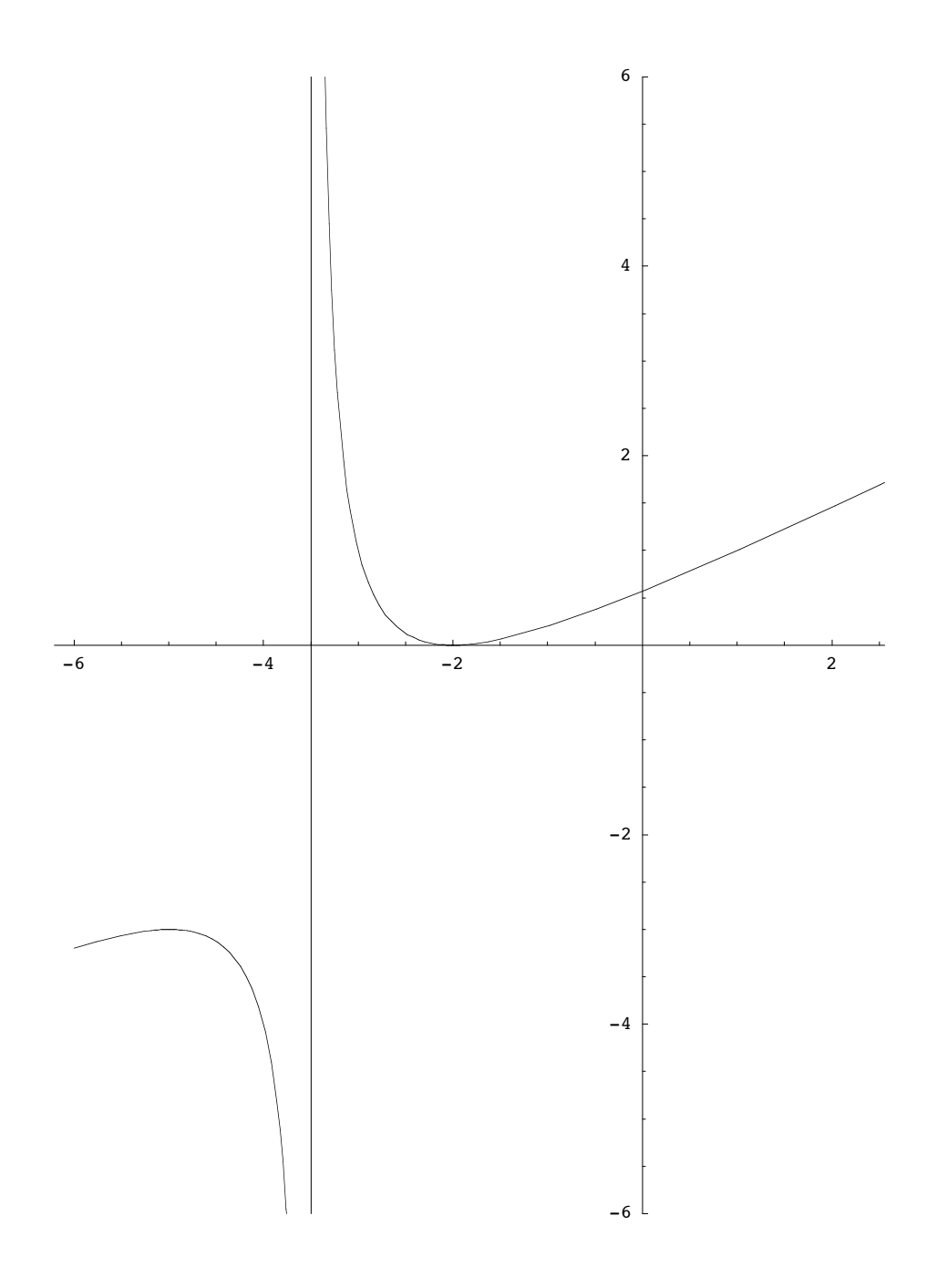